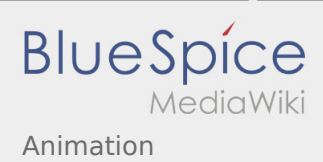

# Inhaltsverzeichnis

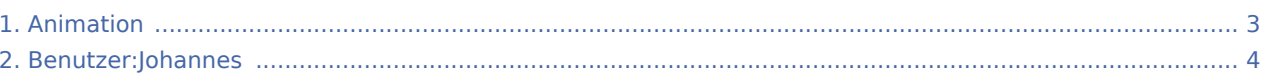

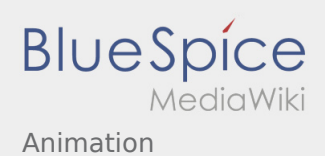

## Animation

## **[Version vom 22. April 2021, 20:26 Uhr](#page-2-0) ([Quellte](#page-2-0)**

**[xt anzeigen](#page-2-0))**

#### [Johannes](#page-3-0) [\(Diskussion](https://wiki.rover.de/index.php?title=Benutzer_Diskussion:Johannes&action=view) | [Beiträge](https://wiki.rover.de/index.php/Spezial:Beitr%C3%A4ge/Johannes))

(Die Seite wurde neu angelegt: "Wenn man das Wort "Animation" liest, kommen einem schnell verschiedene "Bilder" in den Kopf. Wenn man dieses Wort in allseits bekannten Internet-Suchma…") ([Markierung:](https://wiki.rover.de/index.php/Spezial:Markierungen) [Visuelle Bearbeitung\)](https://wiki.rover.de/index.php?title=Rover-Wiki:VisualEditor&action=view)

## **[Aktuelle Version vom 17. Juni 2021, 20:32 Uhr](#page-2-0) ( [Quelltext anzeigen](#page-2-0))**

[Johannes](#page-3-0) ([Diskussion](https://wiki.rover.de/index.php?title=Benutzer_Diskussion:Johannes&action=view) | [Beiträge\)](https://wiki.rover.de/index.php/Spezial:Beitr%C3%A4ge/Johannes) [\(Markierung](https://wiki.rover.de/index.php/Spezial:Markierungen): [Visuelle Bearbeitung\)](https://wiki.rover.de/index.php?title=Rover-Wiki:VisualEditor&action=view)

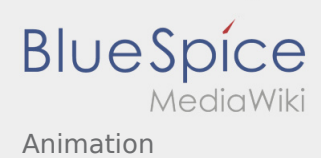

## <span id="page-2-0"></span>Animation: Unterschied zwischen den Versionen

#### **[Version vom 22. April 2021, 20:26 Uhr](#page-2-0) ([Quellte](#page-2-0)**

**[xt anzeigen](#page-2-0))**

#### [Johannes](#page-3-0) [\(Diskussion](https://wiki.rover.de/index.php?title=Benutzer_Diskussion:Johannes&action=view) | [Beiträge](https://wiki.rover.de/index.php/Spezial:Beitr%C3%A4ge/Johannes))

(Die Seite wurde neu angelegt: "Wenn man das Wort "Animation" liest, kommen einem schnell verschiedene "Bilder" in den Kopf. Wenn man dieses Wort in allseits bekannten Internet-Suchma…") ([Markierung:](https://wiki.rover.de/index.php/Spezial:Markierungen) [Visuelle Bearbeitung\)](https://wiki.rover.de/index.php?title=Rover-Wiki:VisualEditor&action=view)

### **[Aktuelle Version vom 17. Juni 2021, 20:32 Uhr](#page-2-0) ( [Quelltext anzeigen](#page-2-0))**

[Johannes](#page-3-0) ([Diskussion](https://wiki.rover.de/index.php?title=Benutzer_Diskussion:Johannes&action=view) | [Beiträge\)](https://wiki.rover.de/index.php/Spezial:Beitr%C3%A4ge/Johannes) [\(Markierung](https://wiki.rover.de/index.php/Spezial:Markierungen): [Visuelle Bearbeitung\)](https://wiki.rover.de/index.php?title=Rover-Wiki:VisualEditor&action=view)

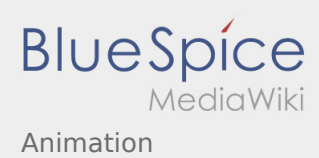

# <span id="page-3-0"></span>Animation und Benutzer:Johannes: Unterschied zwischen den Seiten

#### **[Version vom 22. April 2021, 20:26 Uhr](#page-2-0) ([Quellte](#page-2-0) [xt anzeigen](#page-2-0))**

[Johannes](#page-3-0) [\(Diskussion](https://wiki.rover.de/index.php?title=Benutzer_Diskussion:Johannes&action=view) | [Beiträge](https://wiki.rover.de/index.php/Spezial:Beitr%C3%A4ge/Johannes)) (Die Seite wurde neu angelegt: "Wenn man das Wort "Animation" liest, kommen einem schnell verschiedene "Bilder" in den Kopf. Wenn man dieses Wort in allseits bekannten Internet-Suchma…") ([Markierung:](https://wiki.rover.de/index.php/Spezial:Markierungen) [Visuelle Bearbeitung\)](https://wiki.rover.de/index.php?title=Rover-Wiki:VisualEditor&action=view)

**[Aktuelle Version vom 29. August 2021, 21:05](#page-3-0)  [Uhr](#page-3-0) [\(Quelltext anzeigen](#page-3-0))** [Johannes](#page-3-0) ([Diskussion](https://wiki.rover.de/index.php?title=Benutzer_Diskussion:Johannes&action=view) | [Beiträge\)](https://wiki.rover.de/index.php/Spezial:Beitr%C3%A4ge/Johannes) (create user page)